[Microsoft](http://getdoc.inmanuals.com/to.php?q=Microsoft Outlook For Dummies 2010 Help Out Of Office Not Working) Outlook For Dummies 2010 Help Out **Of Office Not Working** >[>>>CLICK](http://getdoc.inmanuals.com/to.php?q=Microsoft Outlook For Dummies 2010 Help Out Of Office Not Working) HERE<<<

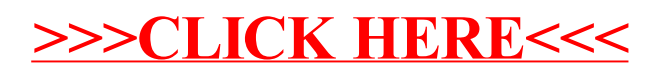